## Change Log

## [Page 5] + [Page 6] Unable to connect

- Add an option of "Include the address of the page I was on", suggested by Alina from privacy tean#irefox can't establish a connection to the server at 0.0.0.0

- The site could be temporarily unavailable or too busy. Try again in a few moments.
- If you are unable to load any pages, check your computer's network connection.
- If your computer or network is protected by a firewall or proxy, make sure that Nightly is permitted to access the Web.

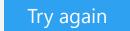

Last updated: Oct 31th, 2013

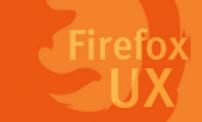

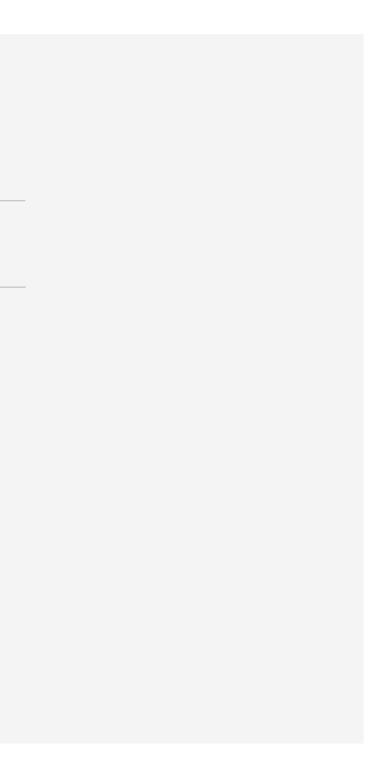